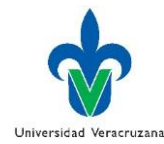

### **Percepción y uso de TIC**

Con el siguiente cuestionario pretendemos diagnosticar la AFINIDAD que el estudiante tiene hacia las TIC, los DISPOSITIVOS DIGITALES que maneja, así como las HERRAMIENTAS de TIC que conoce y utiliza, por medio de una serie de cuestiones relativas a este tópico y que hemos englobado en una tipología de 10 saberes digitales. En primer lugar, te pedimos que nos proporciones datos sociodemográficos con fines metodológicos de la investigación, y, en segundo lugar, que respondas cada una de las preguntas que este cuestionario contiene.

\*Esta investigación no pretende ser evaluativa y la información proporcionada será utilizada de manera confidencial conservando el anonimato de los informantes.

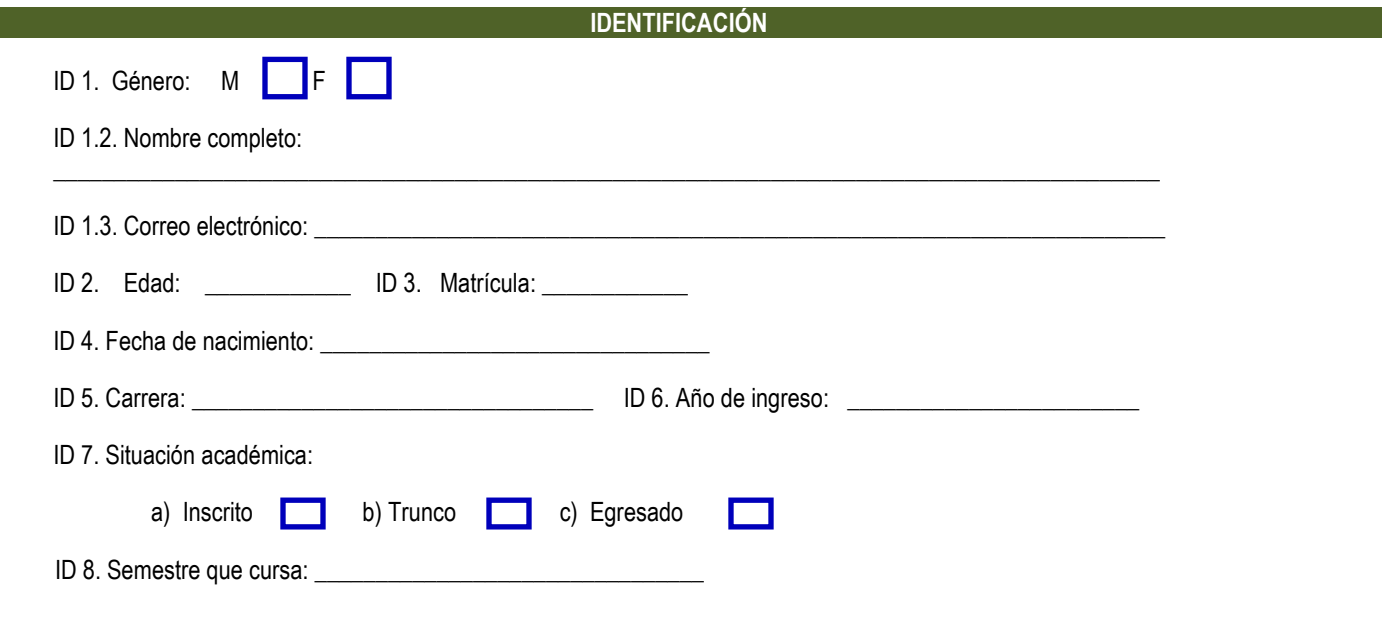

### **SOCIOECONÓMICO**

**SOC 1.** Del listado siguiente señala la cantidad de dispositivos que posees tanto Apple como de otras marcas. Deja en blanco la casilla si la respuesta es nula:

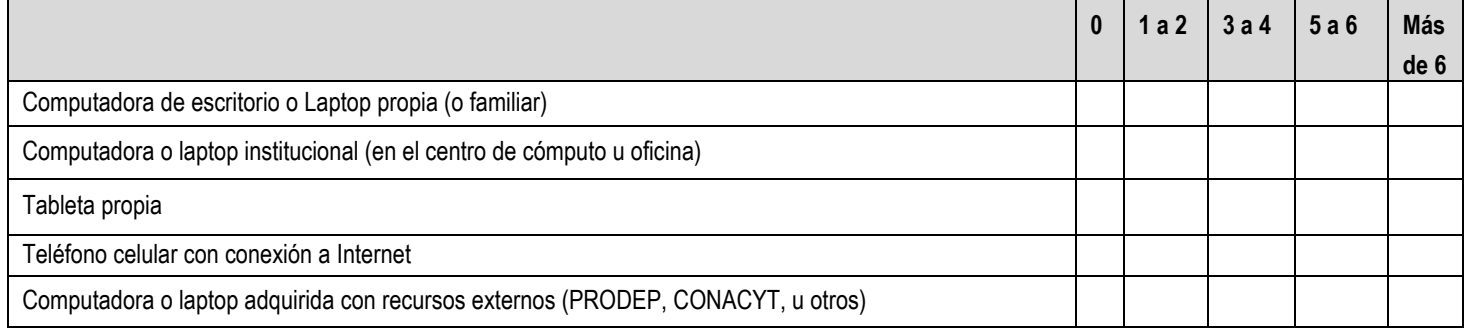

### **SOC 2. Indique con qué frecuencia se conecta a Internet con fines académicos desde los siguientes lugares**:

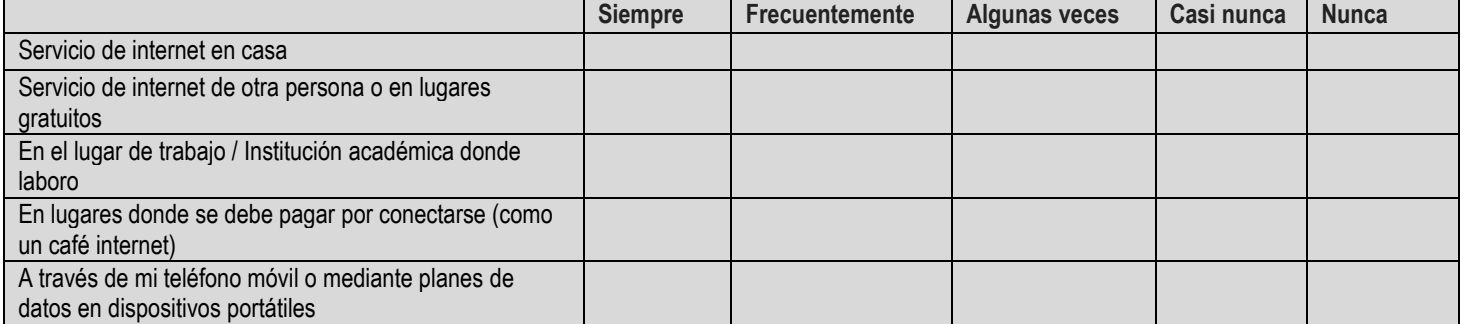

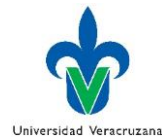

**SOC 3.** De las siguientes opciones indica en cuáles has invertido durante el último año:

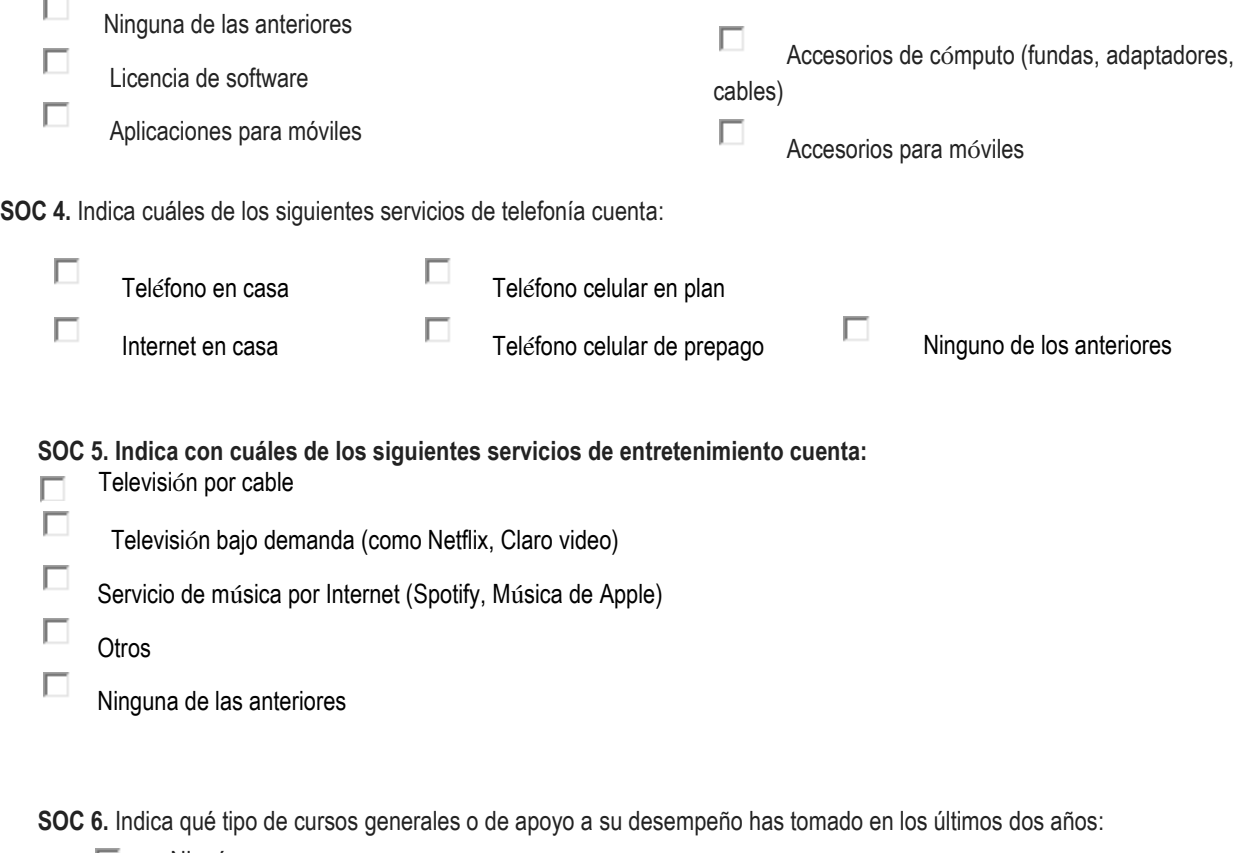

- $\Box$ Ningún curso П Cursos de cómputo general
- П Curso de cómputo de apoyo a mi disciplina
- П Curso de cómputo con pago
- $\Box$  Otros
- **La Cursos de Tecnología Educativa (creación de aulas virtuales, recursos de enseñanza no presencial)**
- Ninguno de las anteriores

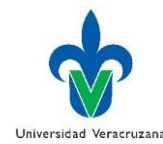

# **AFINIDAD TECNOLÓGICA**

**AFI 7.** Señala con una "X" qué tanto estás de acuerdo con las siguientes afirmaciones:

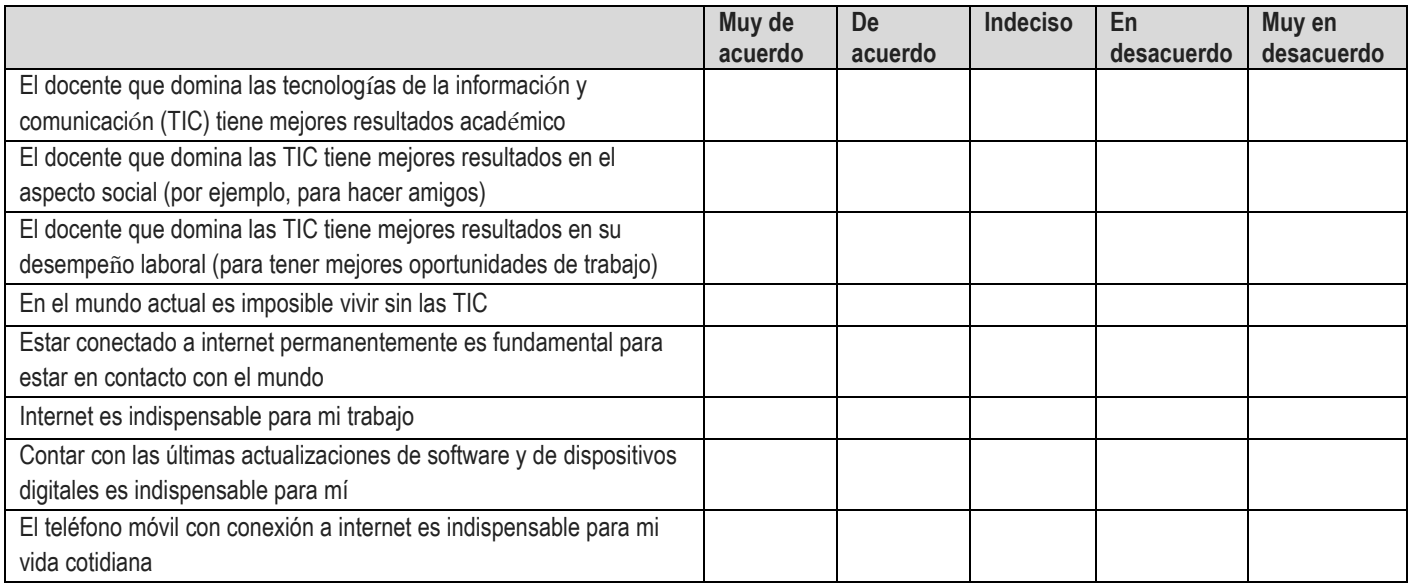

## **LITERACIDAD DIGITAL**

**LIT 8.** Indica con una "X" qué tanto está de acuerdo con las siguientes afirmaciones.

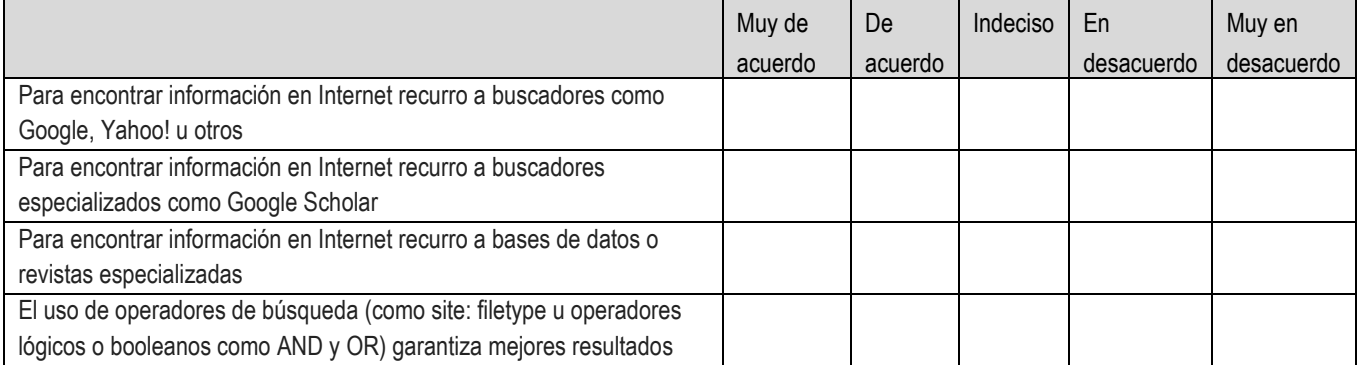

**LIT 9.** Indica con una "X" la frecuencia con la que realiza las siguientes acciones que llevas a cabo al elaborar investigaciones o trabajos académicos.

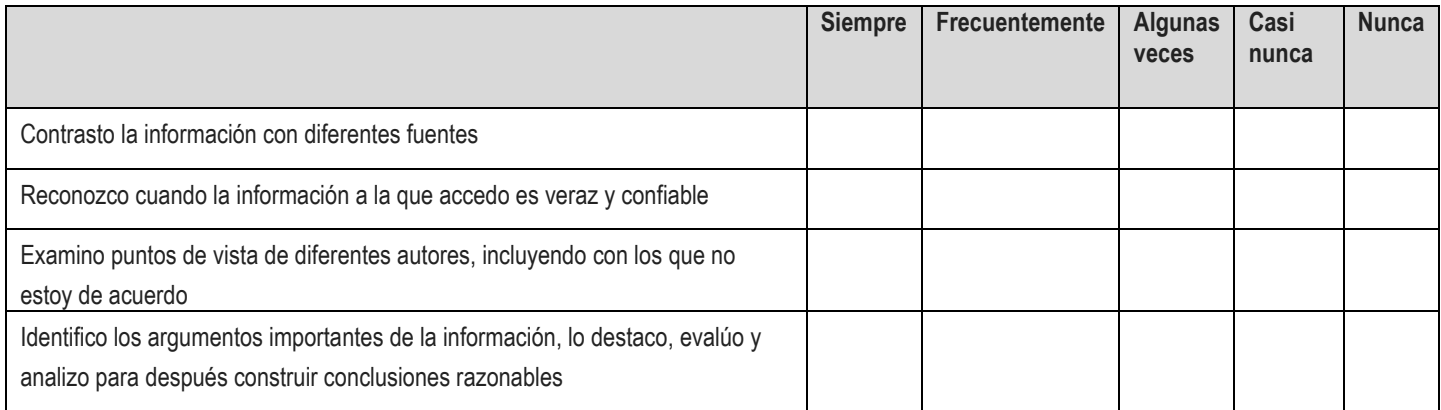

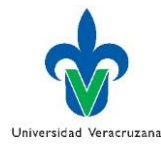

## **CIUDADANÍA DIGITAL**

**CDD 10.** Indica con una "X" la frecuencia con la que realizas lo siguiente en el ámbito académico o formal:

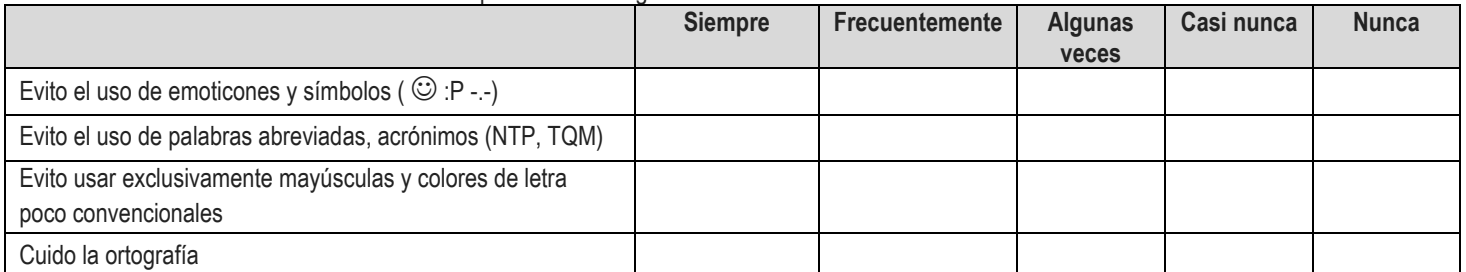

**CDD 11.** Indica con una "X" si realiza o no las siguientes acciones de seguridad digital:

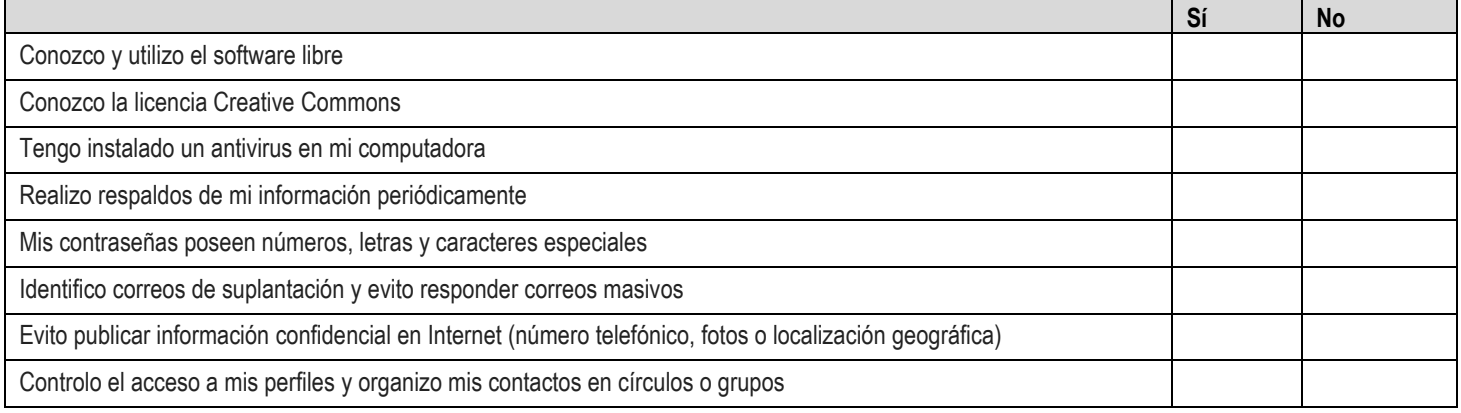

# **COMUNICACIÓN, SOCIALIZACIÓN Y COLABORACIÓN**

**COM 12.** Indica con una "X" la frecuencia con la que utilizas los siguientes tipos de herramientas con fines de comunicación:

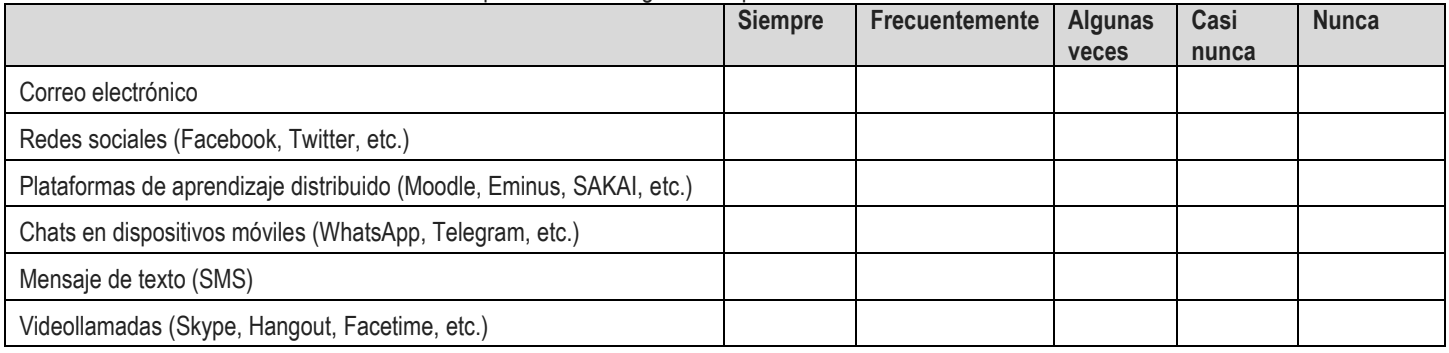

# **COM 13.** Indica con una "X" que tanto está de acuerdo con las siguientes afirmaciones:

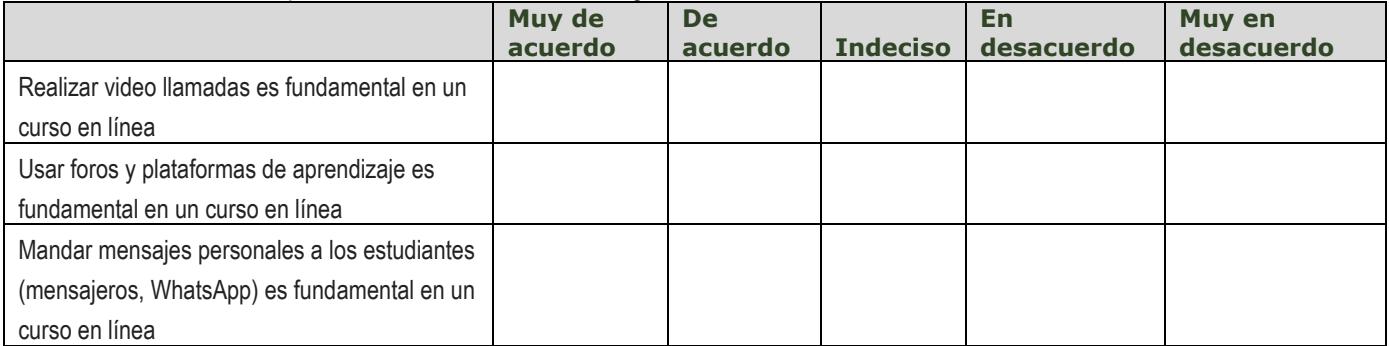

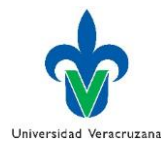

**CLB 14.** Indica con una "X" si realiza o no las siguientes acciones con fines académicos:

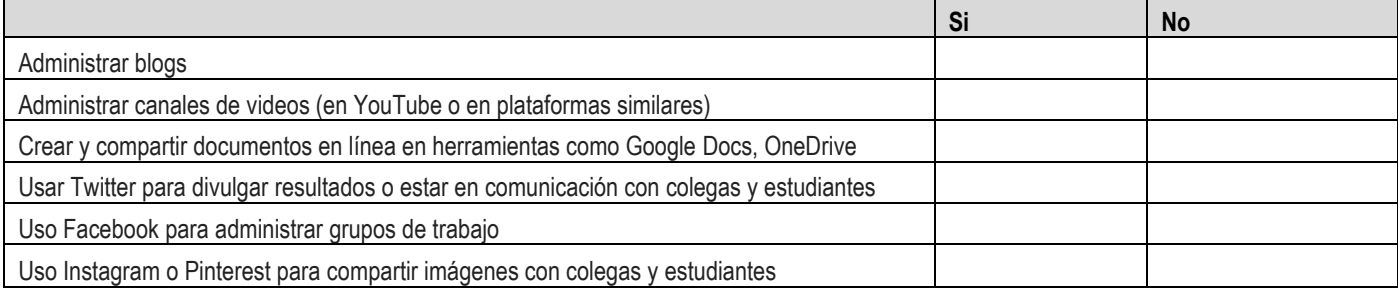

### **CLB 15.** Indica con una "X" la frecuencia con la que realizas las siguientes actividades en redes sociales con fines académicos:

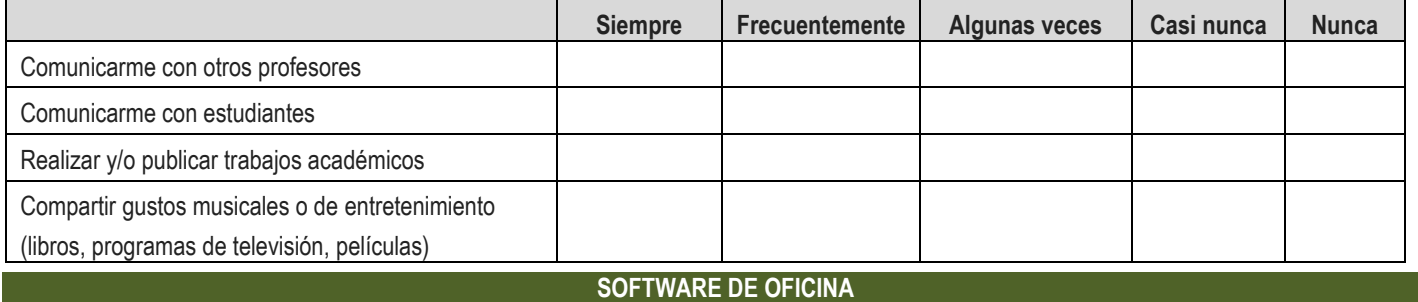

# **TXT 16.** Indica con una "X" la frecuencia con la que utiliza los siguientes programas con fines académicos

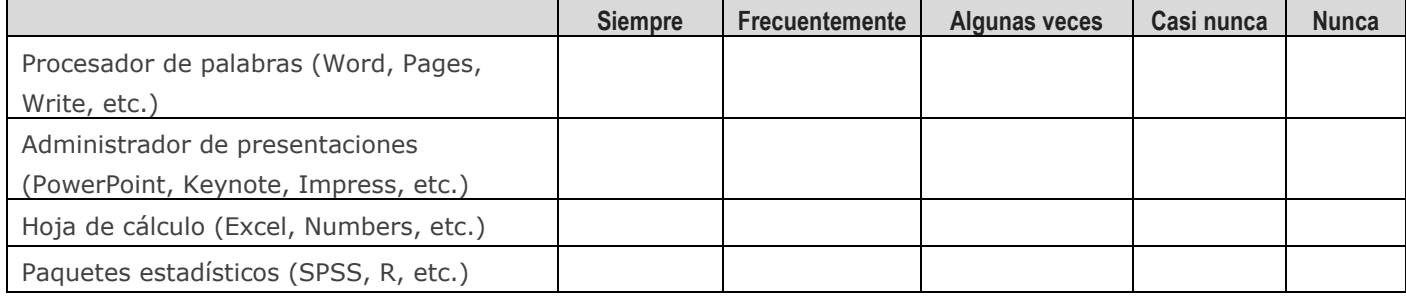

**TXT 17**. Indique con una "X" el nivel de habilidad con el que realiza las siguientes tareas con el procesador de palabras y el administrador de presentaciones

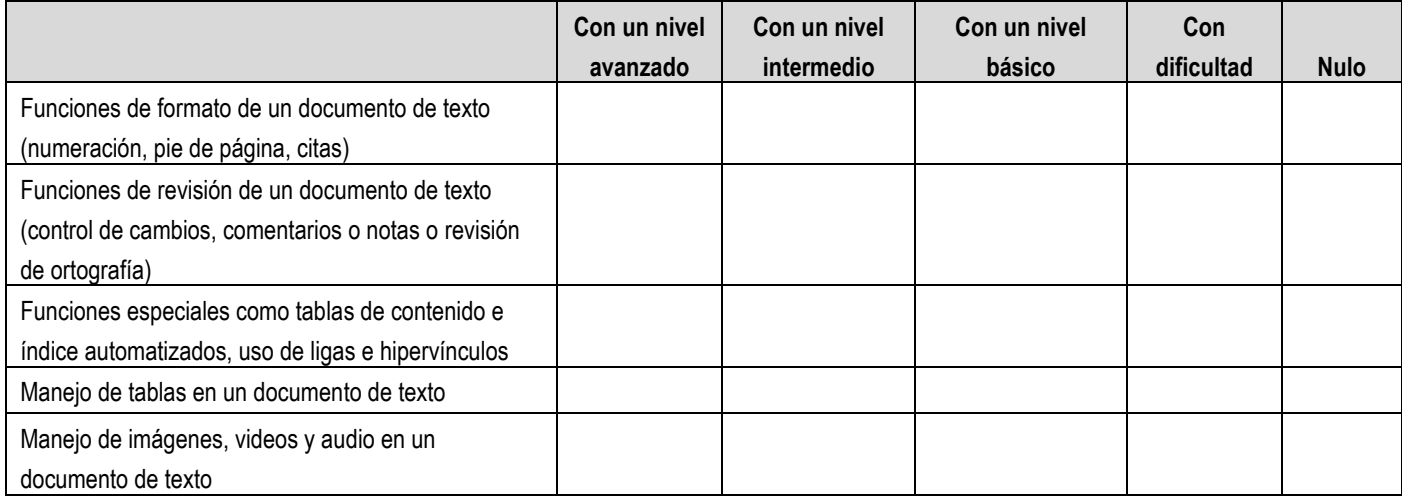

#### Instituto de Investigaciones en Educación | Instrumento de recolección de datos | www.uv.mx/blogs/brechadigital **Estudiantes V 1.0**

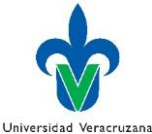

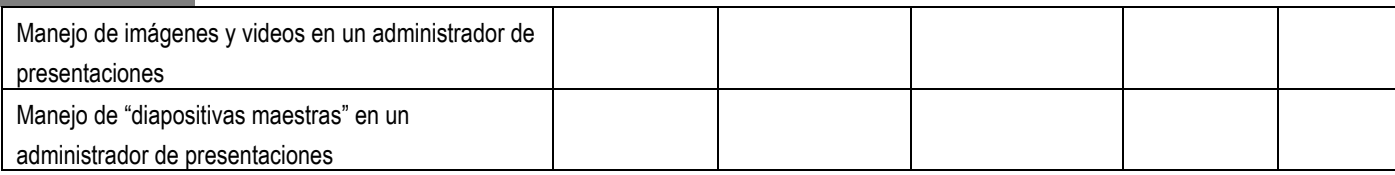

## **DAT 18.** Indique con una "X" el nivel de habilidad con el que realiza las siguientes tareas en una hoja de cálculo:

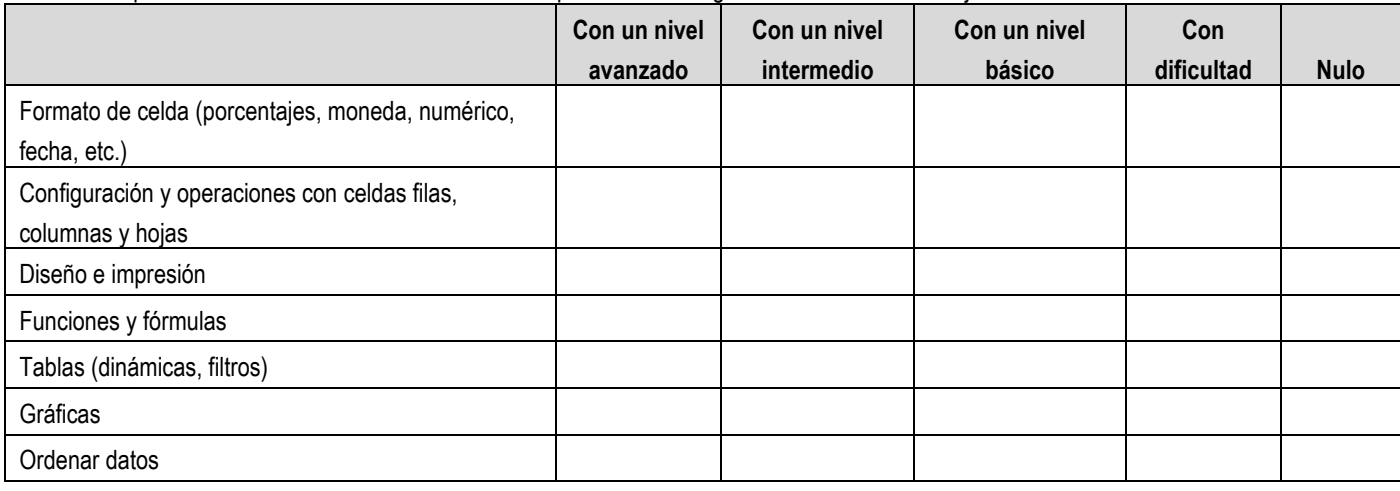

# **DAT 19**. Indique con una "X" el nivel de habilidad con el que realiza las siguientes tareas en un paquete estadístico:

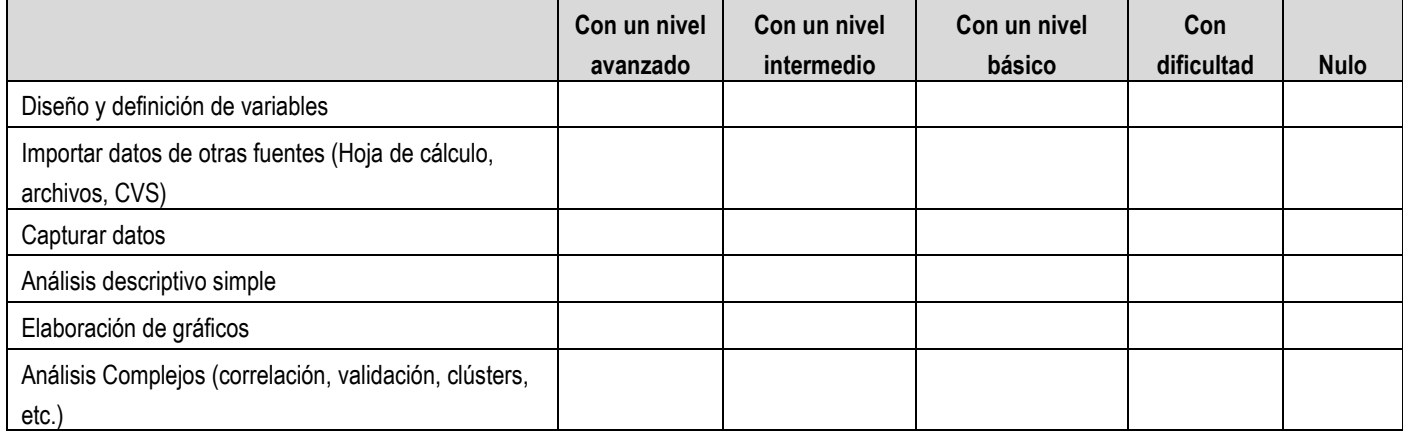

# **CREACIÓN Y MANIPULACIÓN DE CONTENIDO MULTIMEDIA**

**MM 20.** Indica con una "X" el nivel de habilidad con el que realizas tareas con audio, imagen y video:

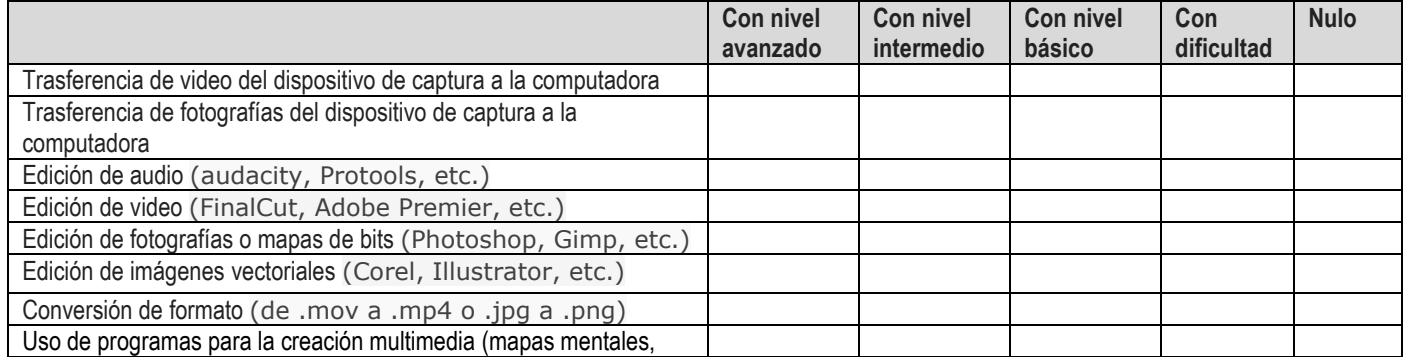

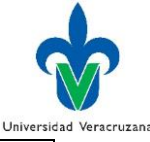

infogramas, páginas web o video)

**MM 21.** Indica con una "X" la frecuencia con la que utiliza los siguientes dispositivos:

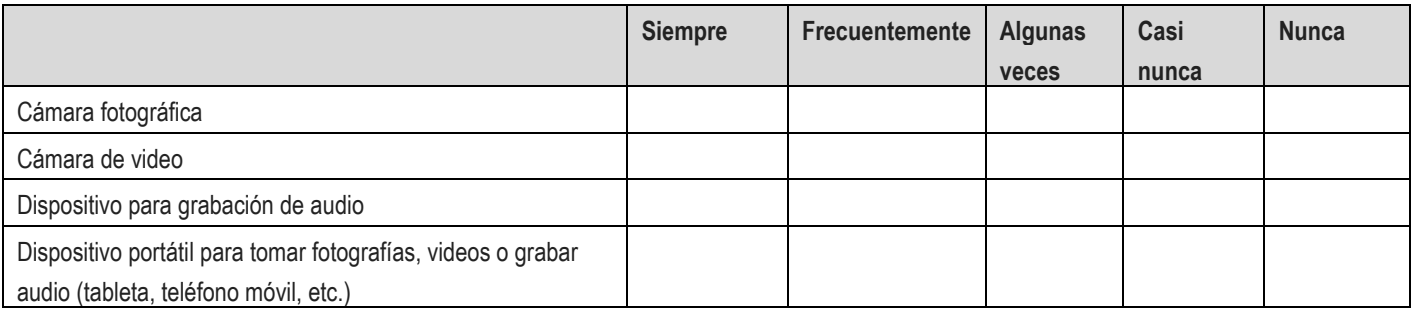

# **DISPOSITIVOS**

# **DSP 22.** Indica con una "X" la frecuencia con la que utiliza los siguientes dispositivos con fines académicos:

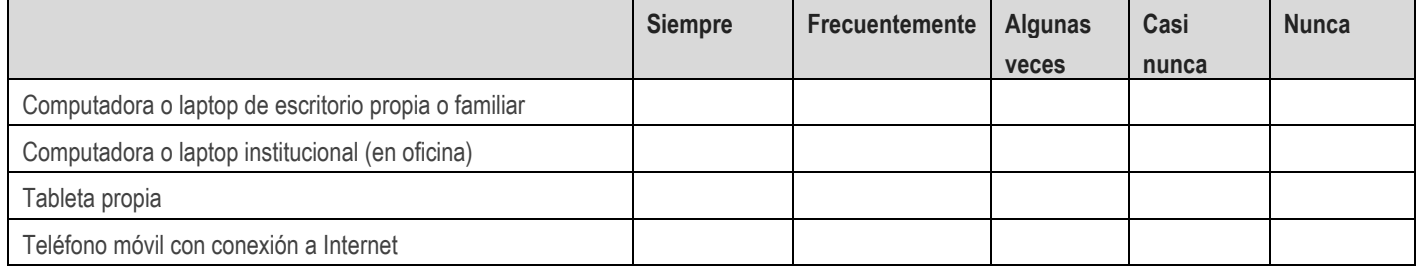

# **DSP 23.** Indica con una "X" el nivel de habilidad con el que puedes realizar las siguientes tareas en dispositivos digitales:

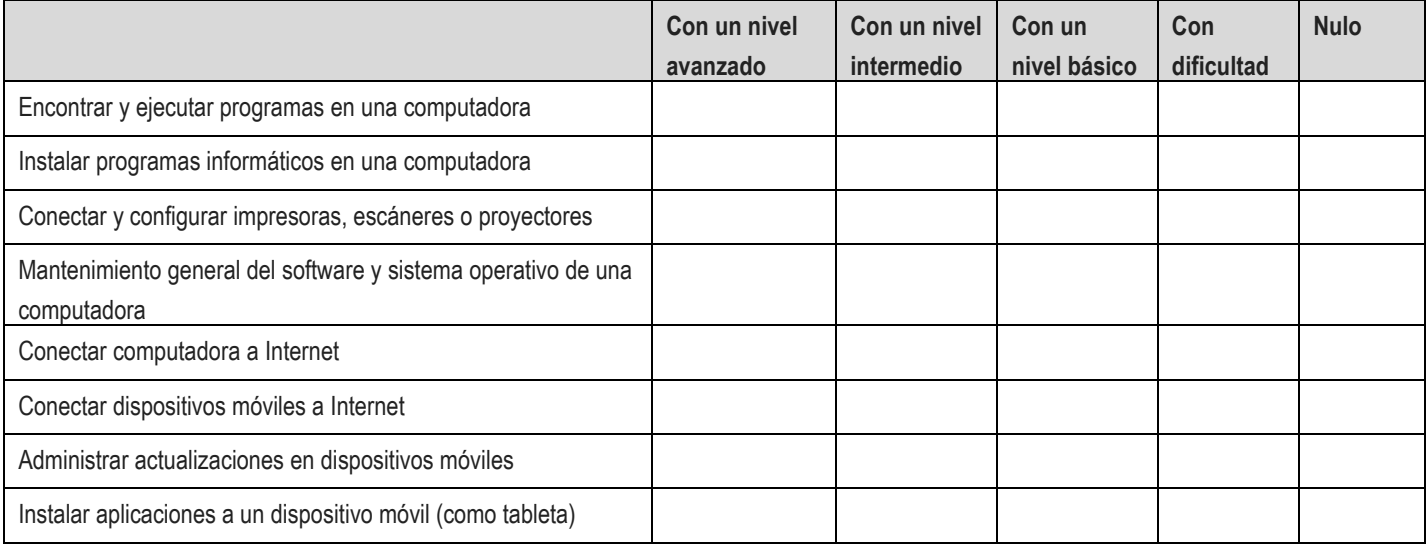

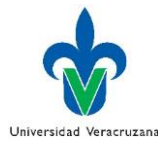

## **ARCHIVOS**

**ARC 24.** Indica con una "X" con qué nivel de habilidad puedes realizar las siguientes tareas en archivos y carpetas.

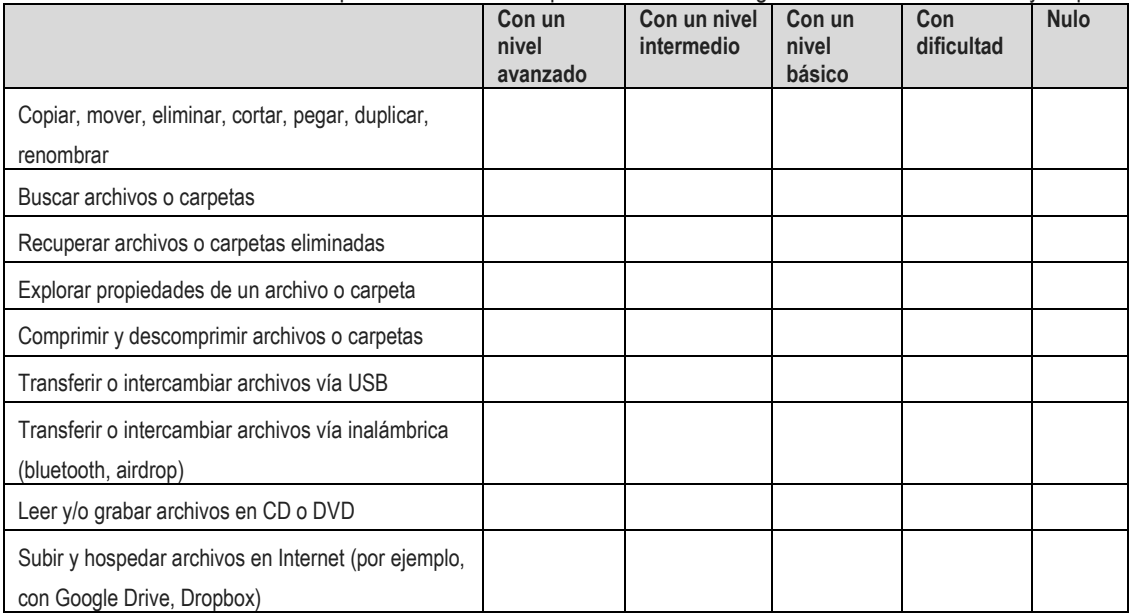

ARC 25. Indique con una "X" la frecuencia con la que realiza las siguientes tareas con fines académicos:

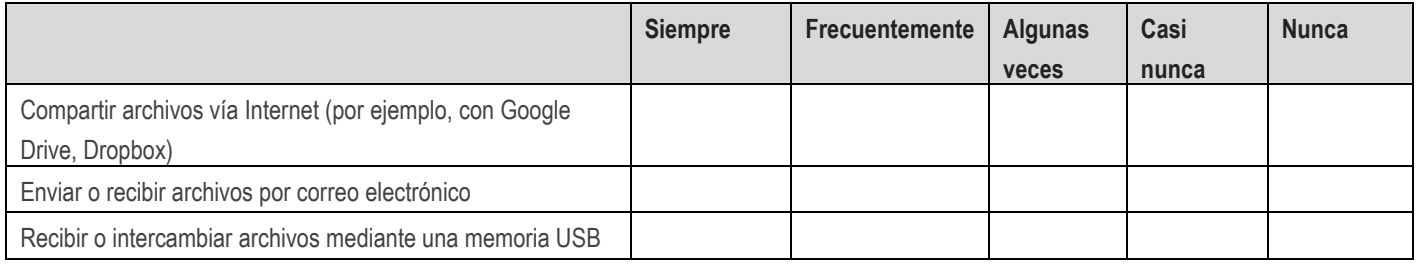

# **PROGRAMAS Y SISTEMAS DE INFORMACIÓN RELATIVOS A SU ÁREA DE CONOCIMIENTO**

**SWE 26.** Indica con una "X" la frecuencia con la que utilizas los siguientes servicios institucionales:

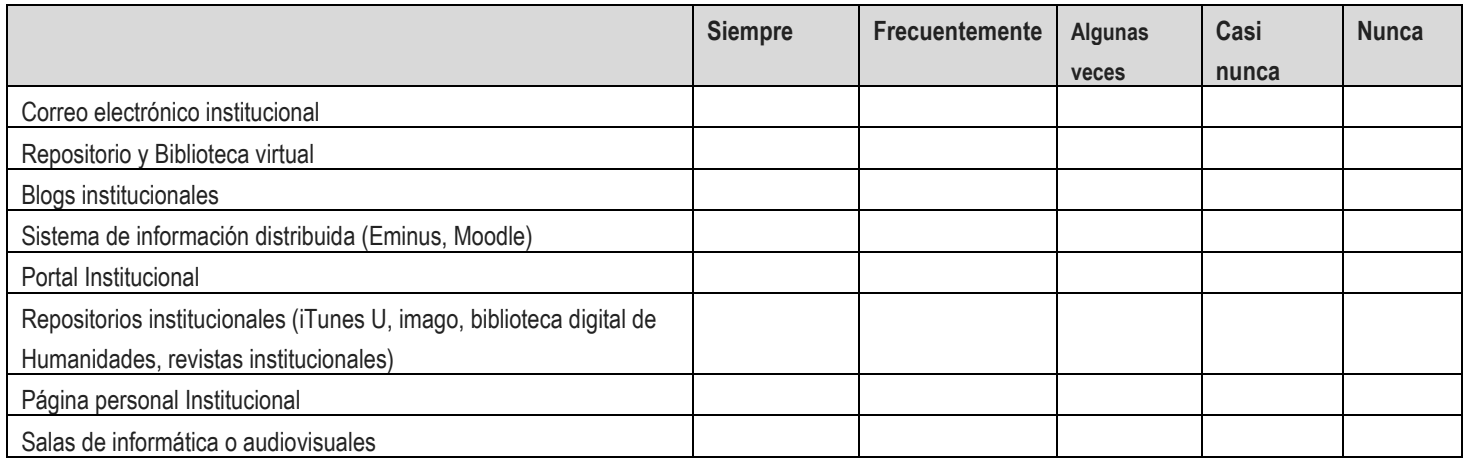

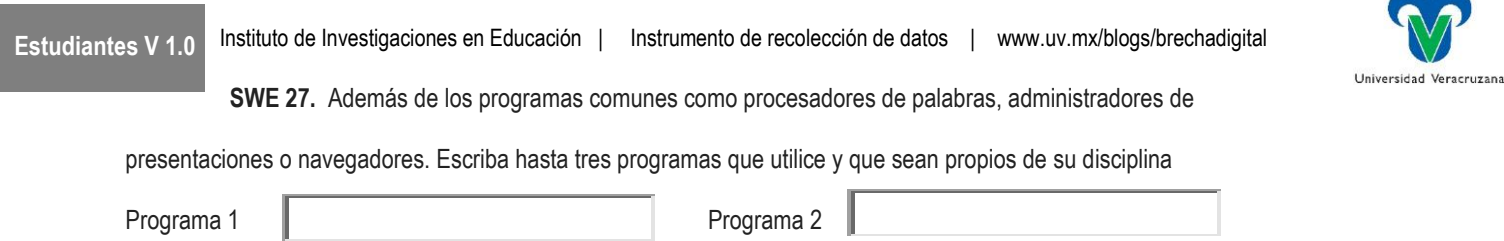

**SWE 28.** Escribe el nombre de hasta tres fuentes de información a las que accedes regularmente con fines académicos (revistas electrónicas, páginas web, blogs, bases de datos especializadas, bibliotecas virtuales y/o repositorios de contenido etc.)

Programa 3

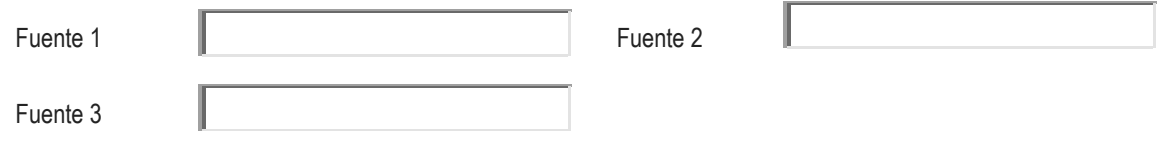

Estimado estudiante, te agradecemos tu tiempo e información. Si quieres saber más sobre este proyecto, te invitamos a visitar el blog de la investigación en http://www.uv.mx/blogs/brechadigital

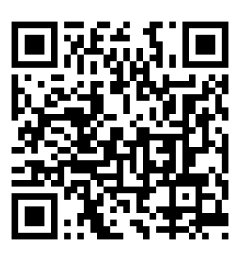